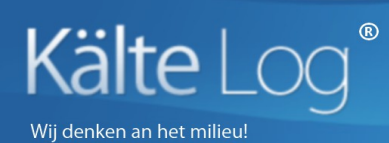

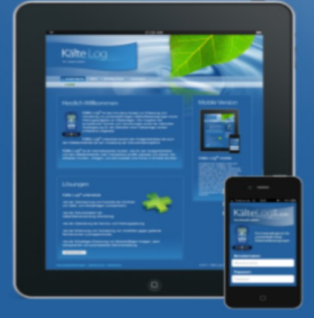

## Inschrijf formulier installateur

Gebruik dit formulier om u als installateur kosteloos te registreren.

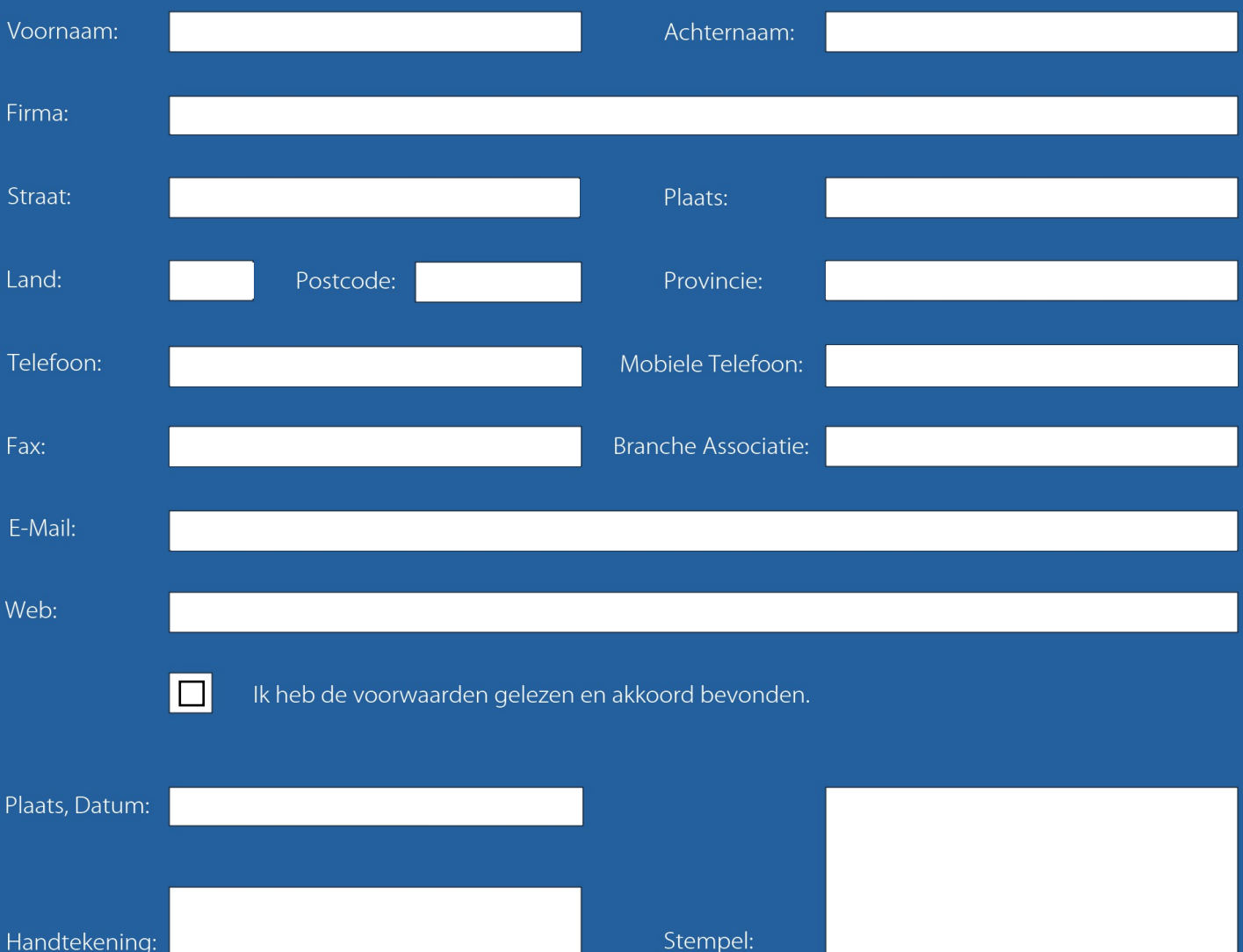